TER.: (34147) 3-37-54

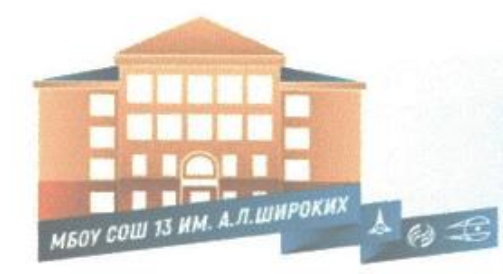

Муниципальное бюджетное общеобразовательное учреждение «Средняя общеобразовательная школа №13 имени А.Л. Широких»

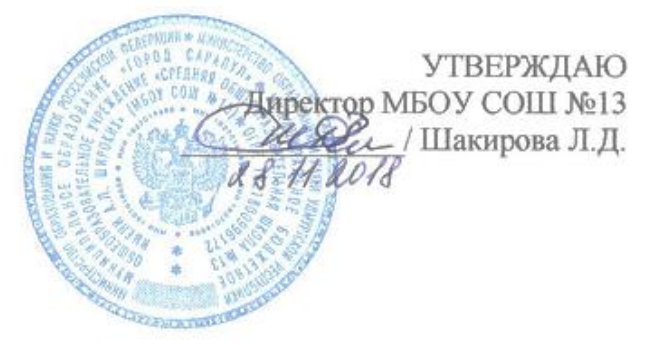

Методические материалы

по организации образовательных событий инженерной направленности в рамках проекта «Платформа «Авиационный класс», конкурса ГПРО 2018-03-03 «Инновации в школьном естественно-научном и инженерно-математическом образовании»

Авторы:

Макшакова О.Р., заместитель по ВР, Третьякова Ю.А., заместитель по УВР, Шагалова Г.В., заместитель директора по УВР, Шакирова Л.Д, директор МБОУ СОШ №13

Сарапул 2018г.

# **Содержание**

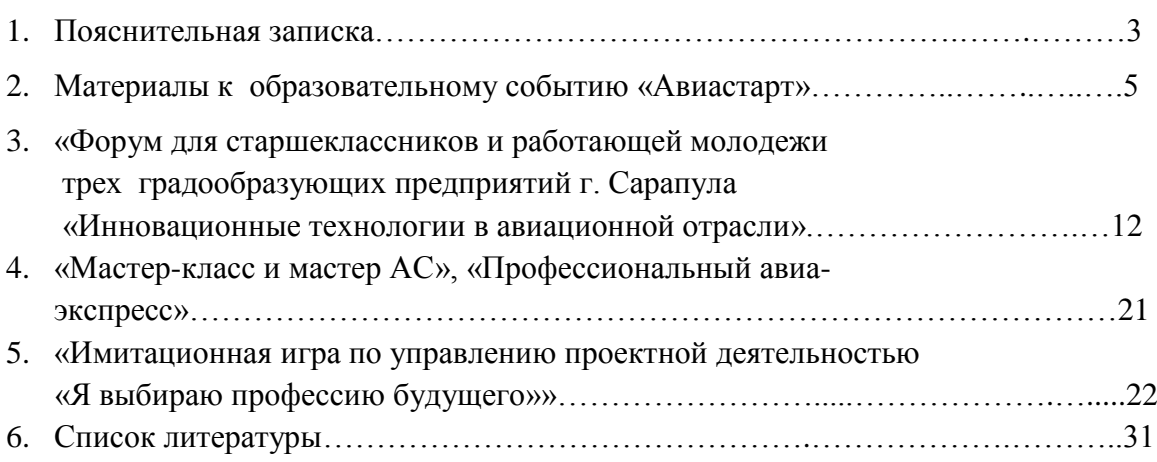

### ПОЯСНИТЕЛЬНАЯ ЗАПИСКА

В начале XXI века в России возникла необходимость скорейшего инновационного развития государства. Это стало важнейшей стратегической задачей, для решения которой потребовалась социокультурная модернизация самого российского общества. Одним из аспектов этой модернизации является развитие гражданского потенциала общества, воспитание нового поколения людей. Людей, обладающих современными стилями мышления и поведения, инновационной мотивацией, способных самореализовываться в новых общественных условиях, принимающих нормы морали и систему нравственных ценностей, одобряемые обществом.

И именно система образования определяет будущий интеллектуальный потенциал, а, следовательно, является залогом развития страны и ее процветания. Поэтому неудивительно, что одним из основных направлений реформирования системы образования стала инновационная деятельность образовательных организаций. Это делает неизбежным вхождение образовательных организаций в инновационные процессы, постоянный поиск, построение и совершенствование «своих» инновационных полей полей формирования и, главное, реализации «своих» инноваций. Переход на новые федеральные государственные образовательные стандарты «открывает возможности для распространения деятельностных (проектных, исследовательских) методов, позволяющих поддерживать у школьников интерес к учению на всем протяжении обучения, формирующих инициативность, самостоятельность, способность к сотрудничеству»

Такое понятие, как «событийный подход», было предложено А.С. Макаренко. Он считал, что наибольшее значение в человеческой жизни имеют события яркого и эмоционально окрашенного характера. И что же такое образовательное событие? Это создание специальных условий для получения «продукта совместной деятельности». В процессе этой работы и проживания значимого события, дети получают знания и опыт, учатся быть инициативными и самостоятельными.

Образовательное событие - специальная форма организации и реализации образовательной деятельности. Сущность образовательного события заключается в том, что организуются специальные условия для детского действия, полученный опыт, осмысленный и осознанный, превращается в средство для достижения новой, уже более высокой нели

Цель создания методических материалов: оказание методической помощи педагогическим работникам, участникам региональной сети инженерно- математической направленности для отработки новых форм и содержания очно-заочного обучения на базе открытой образовательной платформы «Авиационный класс».

### Этапы организации образовательных событий:

1 этап - определение тематики образовательных событий.

2 этап – определение целей и задач предстоящего образовательного события. планирование этапов подготовки.

В идеале, здесь должна быть организована совместная деятельность педагога и воспитанников, но на практике не всегда так получается. Поэтому педагог сам определяет цели и задачи образовательного события.

3 этап - подготовка к образовательному событию.

В процессе подготовки к образовательному событию воспитанники получают знания и умения, которые будут необходимы при проведении образовательного события. Здесь проводятся творческие мастерские, детям даются специальные задания, ребята готовят творческие работы, осуществляется просмотр тематических материалов.

4 этап - проведение образовательного события, самый замечательный и долгожданный момент действия.

Сам сценарий образовательного события разрабатывается педагогом.

Яркая наглядность (оформление выставки из детских работ, оформление места проведения события согласно тематике, творческое игровое действие, неожиданность и сюрпризность – обязательные критерии подготовки образовательного события.

5 этап– рефлексия, эффект от участия в образовательном событии.

По итогам образовательного события проводится обмен мнениями об участии в событии, участники делятся своими впечатлениями, высказывают свое мнение по поводу прожитого.

Ценность образовательного события в том, что оно создает целостное единство образовательного процесса, а его содержание отражает картину всего изученного, приобретенного, накопленного, сформированного в творческой, речевой, культурной, эмоциональной сфере. В образовательном событии также представлена целостная картина личностных качеств ребенка – это работоспособность, настойчивость, исполнительность и качества межличностного общения – это творческое сотрудничество, доброта, отзывчивость, сопереживание. Подготовка к образовательному событию – это творческий процесс и совместная деятельность педагога, детей, родителей, где каждый находит себе место и познает новые возможности своих личностных качеств.

Данные методические материалы по организации образовательных событий могут быть использованы: педагогами, организующими профориентационную работу в школе, заместителями директоров по учебно-воспитательной работе, педагогическими работниками, реализующими профориентационную работу в инженерно- математическом направлении для дальнейшей организации подобного рода образовательных событий.

### **ОБРАЗОВАТЕЛЬНОЕ СОБЫТИЕ**

#### «Авиастарт»

Образовательное событие «Авиастарт» или торжественное посвящение учащихся 10–х классов Удмуртской Республики в сетевой «*Авиа*ционный кл**ас**с.

### *Примерный сценарий.*

#### *Имитация площадки аэропорта.*

Участников образовательного события «Авиастарт» встречают в фойе школы бортпроводники. Играет тематическая музыка.

Звучит сигнал из радиорубки:

*Уважаемы пассажиры рейс 13-2018 компании Авиастарт готов к взлету просьба пассажиров пройти на посадку.*

*Внимание! Внимание! Внимание! Рейс 13-2018 компании Авиастарт готов к взлету просьба пассажиров пройти на посадку.*

#### *Имитация взлета.*

### Сигнал из радиорубки:

*Доброе утро, дамы и господа! Говорит командир корабля. От имени всего экипажа и авиакомпании Авиастарт приветствую вас на борту самолета «Вираж» Сегодня мы открываем новую трассу «Курс на новую высоту»*

*Время в пути составляет 45минут. Желаю приятного полета*!

Взлетай и ни о чем не беспокойся,

Ведь есть огромный опыт у пилота!

Расслабься и комфортно обустройся,

Гляди на облака из самолета!

Без страха, беспокойства, опасения Лети, как будто ты сегодня птица! Пускай полет подарит наслаждение, Желаю тебе мягко приземлиться! или Когда отправитесь летать, Мы будем вас упорно ждать. Пусть станет вас сопровождать Удачи ясный свет.

И путь ваш будет украшать Побед воздушных след.

Чтоб вы могли лететь легко Путь устремляя далеко.

Мягко приземлиться, С улыбкой возвратиться. Вперед смотреть всегда смелей, Средь ясных чтоб лететь огней.

## *Деление на 5-6 команд, можно проговорить правила работы в группе (время 5 минут)*

### *«Зона турбулентности»*

Звучит резкий сигнал, предупреждение о зоне турбулентности.

В классы входят бортпроводники с чипом заданий.

Бортпроводник: *«Уважаемые пассажиры, наш самолет попал в зону турбулентности. Просим всех оставаться на своих местах, пристегнуть ремни и сохранять спокойствие. Чтобы помочь командиру корабля выйти из зоны турбулентности, необходимо просмотреть видео чип и определить 5 проблем. Занести их в навигационную карту. Предложите пути решения этих проблем. Внимание на экран!»*

### *Просмотр видео*

#### *Инструкция для классного руководителя.*

1.В группе определите проблемы, продумайте пути решения, зафиксируйте в таблице.

### *Фронтальный диалог.*

- *- Ребята сколько проблем вы выделили?*
- *- Какие проблемы?*
- *- Какие еще проблемы для вас актуальны?*
- 2. Оформите эскиз карты идей.
- 3. Презентуйте карту идей. Расскажите, какие продукты, возможно, создать при решении проблем.
- 4. Оцените работы команд, внесите данные в таблицу.
- 5. Выберите 5 лучших идей, представьте в уникальной карте.

Приложение №1

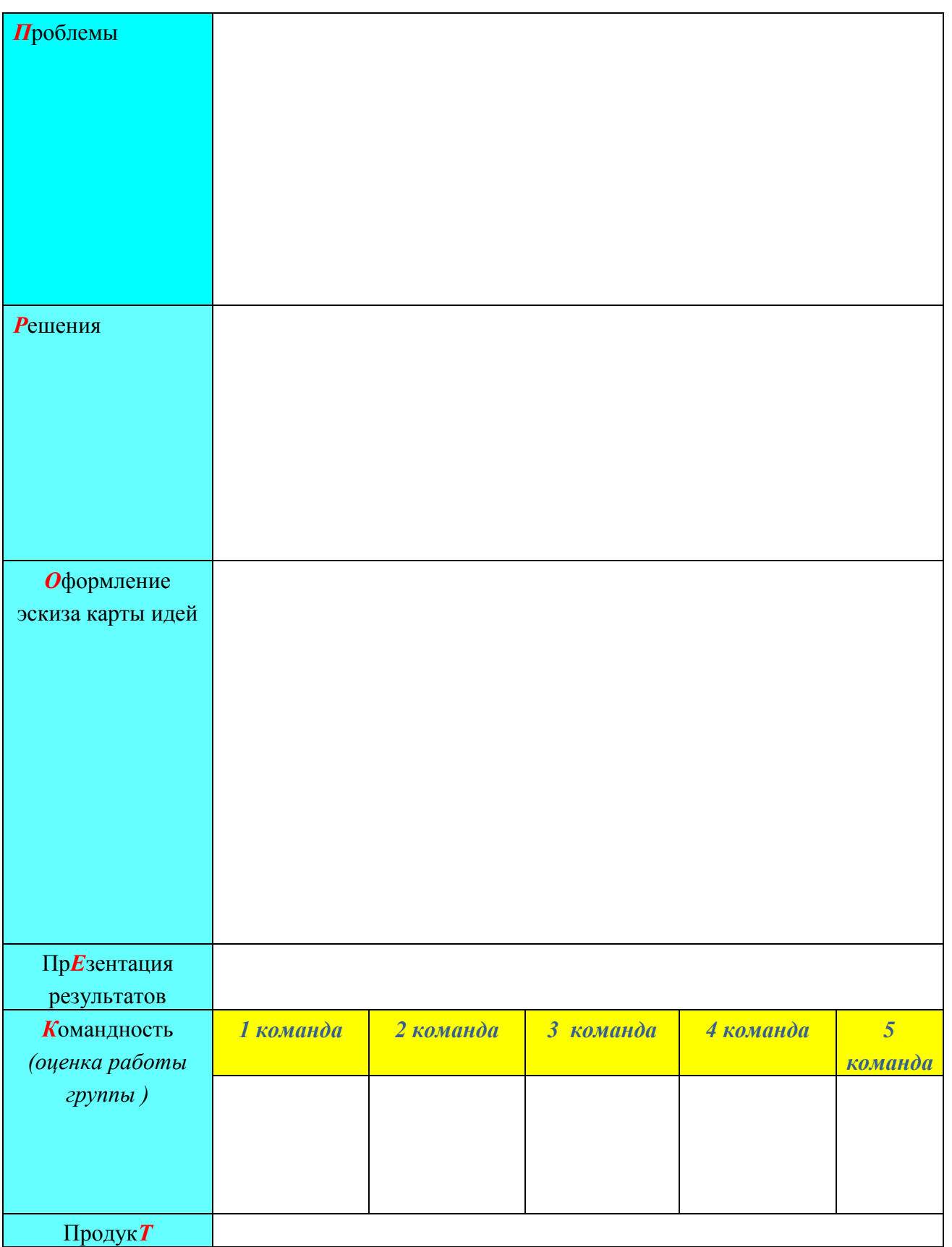

### *Приложение №2*

#### **Рейтинговая оценка карты идей**

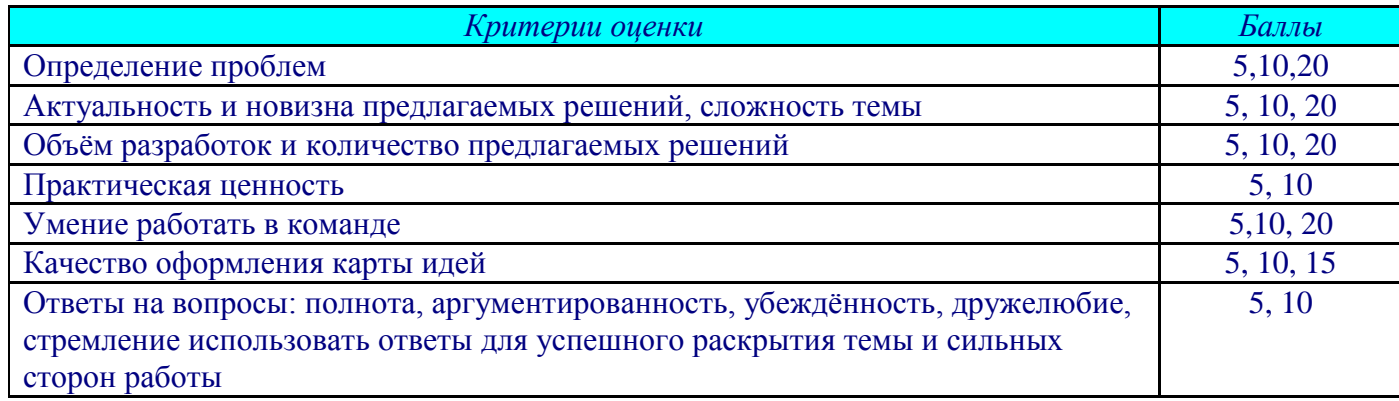

105 – 85 баллов – «отлично»; 84 – 70 баллов – «хорошо»; 65 – 50 баллов – «удовлетворительно»; менее 50 баллов - «неудовлетворительно».

За 10 минут до окончания урока командир дает сигнал по радиорубке: *«Уважаемые дамы и господа! Говорит командир корабля. Высота нашего полета 1000 метров. Скорость 340 км/ч. Сейчас наш маршрут проходит по курсу новых высот. Благодаря слаженной работе команд рейса 13-2018, мы благополучно вышли из зоны турбулентности. Расчетное время прибытия 9ч.45мин. (……….вторая смена). Благодарю за внимание!*

#### *Приземление.*

Сигнал по радиорубке: *«Дамы и господа! Наш полет завершен. От имени всего экипажа благодарю за выбор авиакомпании «Авиастарт». Прошу передать карту идей нашим бортпроводникам. Желаю вам удачного дня!»*

Бортпроводники разносят конфеты на перемене.

Оформляется выставка карт идей на первом этаже.

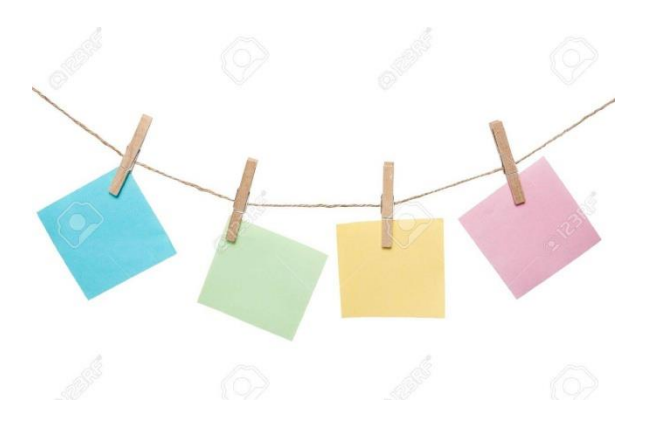

### *Оборудование:*

*Приложение№1 (по количеству групп) Бумага формата А3 для эскизов карты идей.(по количеству групп) Приложение №2 (по количеству групп) Ватман или формат А4 (для карты идей) Фломастеры Маркеры Цветная бумага Клей Ножницы Вырезки из журналов Карандаши цветные И т.д. все необходимое для творчества.*

## **План – задание по организации** *образовательного события «Авиастарт»*

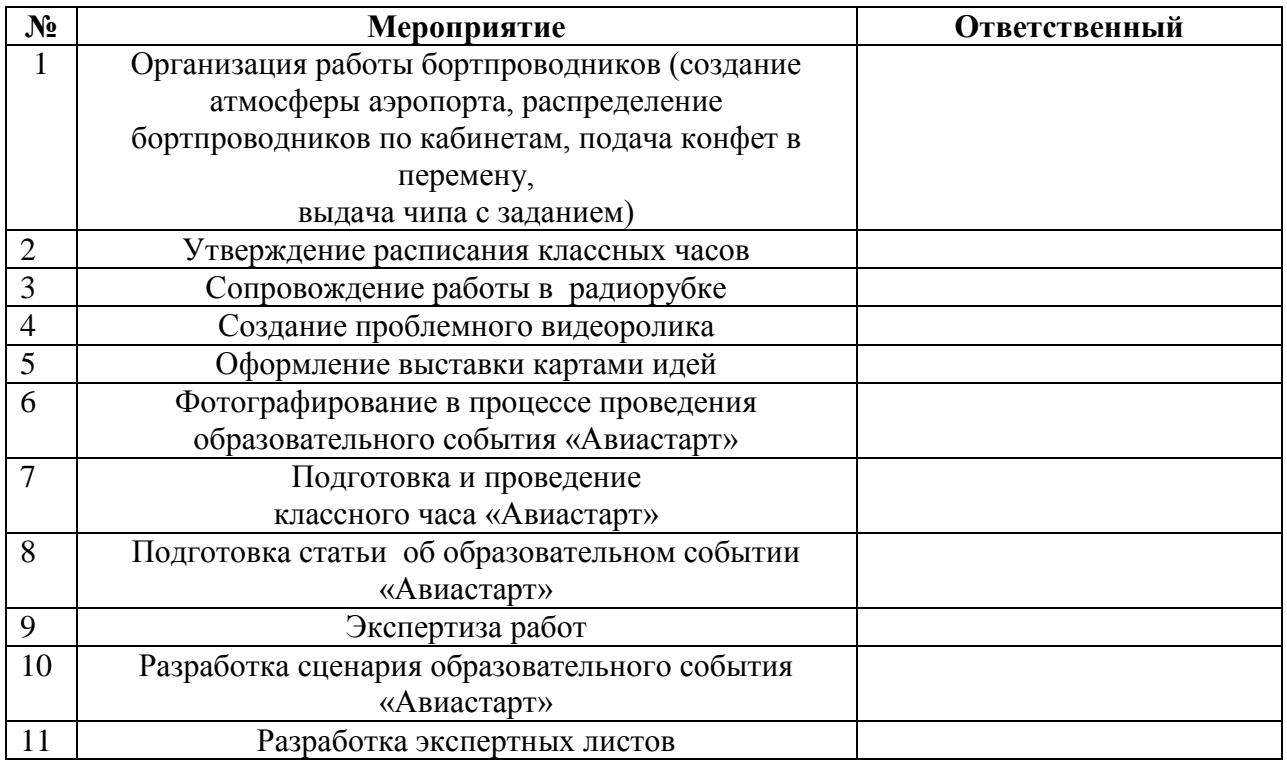

### *Образец письма - приглашения*

**Уважаемые коллеги!**

Приглашаем Вас принять участие в *образовательном Событии«Авиастарт»*, которое состоится *28 сентября 2018 года в 14ч.00мин*.

*Организатор мероприятия:*МБОУ СОШ №13 города Сарапула, улица Молодежная д.5.

 Образовательное событие позволит учащимся и педагогам получить актуальную информацию по реализации грантового проекта «Платформа «Авиационный класс». Для участников образовательного события предусмотрена расширенная программа (приложение 2), включающая дополнительные практические секции для детей и взрослых.

 Для участия в образовательном событии необходима обязательная заявка (приложение 1). Просим Вас, во избежание технических накладок, подать заявки заблаговременно *до 26 сентября 2018года*.

При проведении образовательного события предусмотрен **горячийобед**, стоимость которого составляет **100 рублей**.

Для прохождения *профориентационного тестирования* обучающимся необходимо взять с собой **паспорт и СНИЛС.**

По вопросам регистрации обращайтесь к координатору проекта:

Ф.И.О.

 $M$ об $\therefore$ 

Тел.

e-mail:

### *С уважением, МБОУ СОШ №13*

### *Билет на посадку*

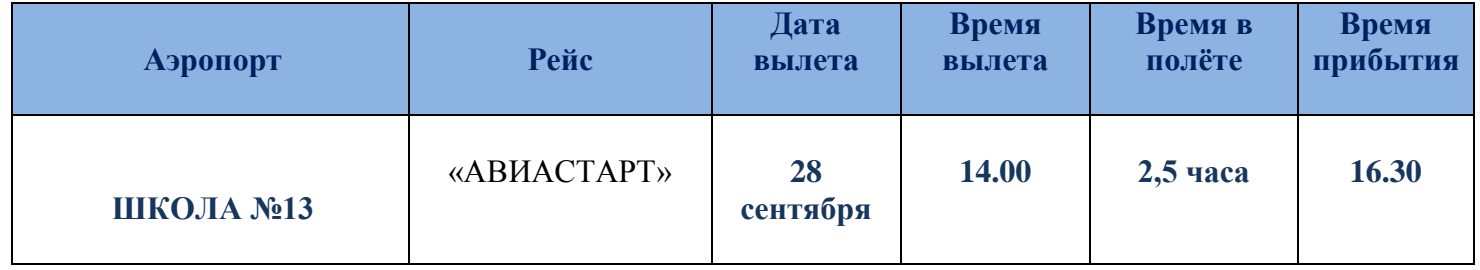

#### *Образец авиабилета №*

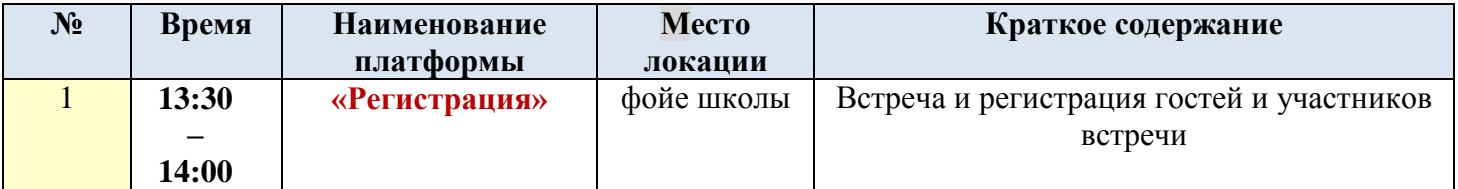

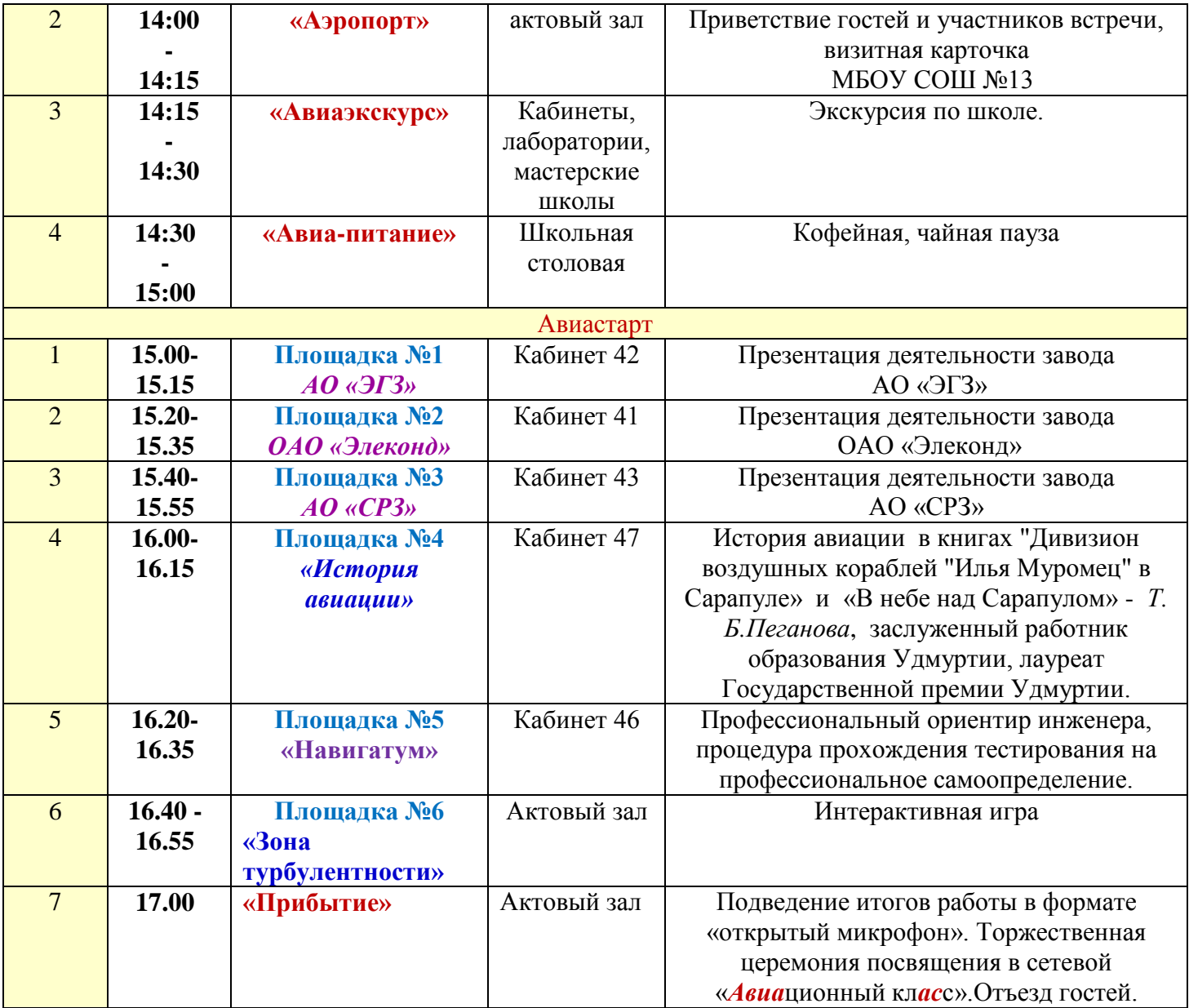

*Бортпроводник: Ф.И.О.*

#### **ОБРАЗОВАТЕЛЬНОЕ СОБЫТИЕ**

# **«Форум для старшеклассников и работающей молодежи трех градообразующих предприятий г. Сарапула**

## **«Инновационные технологии в авиационной отрасли»**

### *Примерный сценарий*

Вед: Добрый день дорогие друзья! Мы рады приветствовать вас в стенах нашей школы на форуме старшеклассников и работающей молодежи трех градообразующих заводов города Сарапула «Инновационные технологии в авиационной отрасли».

Вед.: Слово для приветствия предоставляется директору школы ………………………….

Вед.: Дорогие друзья форум в пройдет в нестандартной форме, в формате хакатона.Хакатон – это форум, во время которого специалисты из разных областей работают над решением какой-либо проблемы.

Вед.: 1898год. Братья Райт пытаются постичь секреты управления полетом. Уже разработаны первые прототипы самолетов, но их модели могут находиться в воздухе лишь считанные рискованные мгновения. Братья поняли: для того чтобы контролировать полет, нужно удерживать самолет в равновесии, как велосипед. При повороте нужно накреняться в сторону поворота, создавая момент, необходимый для балансировки самолета относительно его центра тяжести. Но пилот не может перемещать свой вес, как велосипедист. Поэтому братья Райт изобрели маленькие движущиеся детали самолета, которые создают тот же эффект, изменяя направление воздушного потока над крыльями и хвостом. Этим «велосипедным» принципом смог воспользоваться пилот ЧеслиСалленбергер.

Вед: Внимание на экран!

(видеоролик)

Вед.: Это один из самых дерзких образцов пилотажа в истории современной авиации.

Удивительно, что он быстро смог принять правильное решение, основываясь на своем опыте. Он совершил практически невозможное.

Но у пилота ничего бы не вышло без знания принципов управления самолетом, заложенных братьями Райт при помощи экспериментов с велосипедами 100 лет назад.

Вед: Сегодня нам предстоит выполнить «инженерный эксперимент», изготовить 5 моделей самолетов, провести испытания. Наиболее удачную модель по окончании опытно-конструкторских испытаний необходимо будет доработать, создав инновационную идею для обеспечения безопасной посадки лайнера и запатентовать. Вед: Позвольте представить:

- капитан 1 лайнера Ф.И.О. - кандидатфизико-математических наук, доцент **УдГУ. Бортпроводник Ф.И.О.**

Прошу выйти пассажиров 1 экипажа и пройти за ними.

- капитан 2 лайнера инженер-технолог СЭГЗ Ф.И.О.;

Второй пилот Ф.И.О. – учитель математики МБОУ СОШ №…..;

Бортпроводник – Ф.И.О.

Прошу выйти пассажиров 2 экипажа и пройти за ними.

- капитан 3 лайнера Ф.И.О. – кандидат технологических наук, доцент кафедры «Тепловые двигатели и установки» машиностроительного факультета ИЖГТУ имени Михаила Тимофеевича Калашникова.

- второй пилот – Ф.И.О.

Прошу выйти пассажиров 3 экипажа и пройти за ними.

Капитан 4 лайнера Ф.И.О. – старший преподаватель кафедры «Технологии машиностроения» СПИ,

- второй пилот – инженер-технолог СЭГЗ Ф.И.О.

-бортпроводник – Ф.И.О. – учитель математики МБОУ СОШ №….

Прошу выйти пассажиров 4 экипажа и пройти за ними.

*План работы в группах по решению кейса «Полет инженерной мысли»*

30 мин для создания моделей самолета.

20 мин для испытаний.

30 мин для разработки патента и презентации.

40 мин защита.

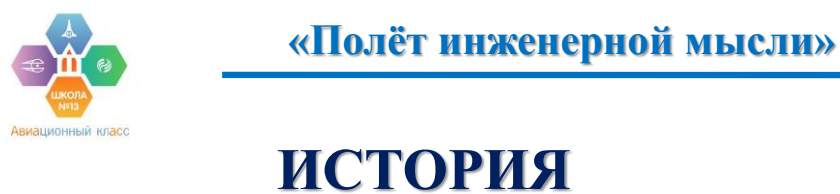

**НЕСЛУЧИВШЕЙСЯ КАТАСТРОФЫ**

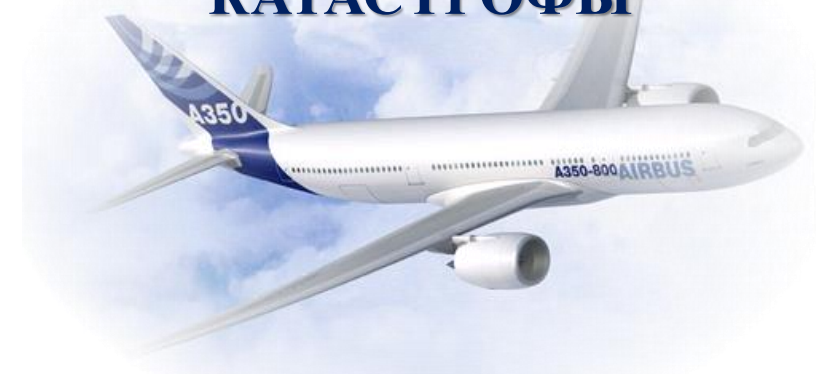

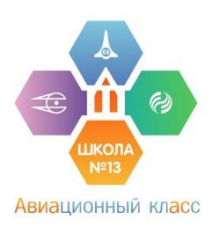

#### **Кейс «Полёт инженерной мысли»**

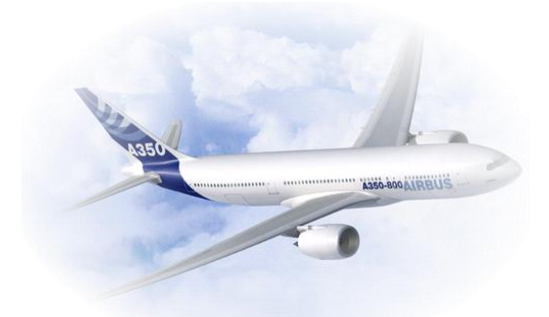

#### *Что нужно делать?*

1. За **30 минут** необходимо изготовить **5 моделей** бумажных самолётов и провести их испытания. Общее условие для всех моделей размер листов (А4), из которых они изготавливаются. При изготовлении самолётов допускается использование ножниц и клея. Плотность бумаги, её поверхность, глянцевую, матовую, фактурную (тиснёную, ажурную и т.п.), можно выбирать самостоятельно для каждой из моделей. Модели можно и нужно придумывать самостоятельно: вносить изменения в «классическую» модель, искать схемы складывания листа в сети и т.п. Моделям имеет смысл присваивать номера и давать названия для удобства записи результатов испытаний.

2. Ознакомьтесь с правилами работы в группе. Распределите функциональные обязанности для достижения максимального результата, заполните таблицу.

3.Испытания моделей проводятся с соблюдением следующих условий:

# **Что понадобится для исследования?**

- **5 листов бумаги А4 различной плотности;**
- **Клей;**
- **Ножницы;**
- **Линейка;**
- **Рулетка 3-10 метров;**
- **Кухонные весы;**
- **Умение считать площадь различных фигур.**

3.1. Самолёт запускается «с руки» в спортивном зале, обеспечивающем достаточный простор для манёвра. Главное — обеспечить самолёту возможность максимально свободного планирования «на дальность».

3.2. Количество контрольных запусков одной модели самолёта может быть любым, исследователь сам принимает решение, сколько, но не менее 10.

 *В таблице фиксируются основные «технические» характеристики самолёта и его «полётные показатели».* При этом общей целью кейса является установление зависимостей между задаваемыми свойствами модели и качеством полёта.

## *Фиксируются следующие параметры модели, которые влияют на время полёта, дистанцию и аэробатику:*

• Плотность бумаги/картона (эту информацию можно посмотреть на упаковке). • Вес крыла самолета (рассчитывается по плотности бумаги и площади крыла). • Площадь крыльев самолёта (рассчитывается на основе геометрических формул площади треугольника, квадрата и т.п.).

### *Фиксируются параметры процесса полёта:*

- Средняя дальность полёта, замеряемая. Определяется средняя длина дистанции не менее 10 запусков.
- Среднее время полёта. Среднее количество секунд, которое самолёт находится в воздухе при 10 запусках.
- Аэробатика. Схематичный рисунок траектории наиболее характерного полёта, выбранный по результатам десяти запусков. Особые отметки — дополнительные элементы в конструкции самолёта, выполнение самолётом «фигур высшего пилотажа» и т.п.

4. Выберите наиболее удачную модель по окончании опытно-конструкторских испытаний, которая совмещает длительность дистанции + время полета + аэробатику, на основе этой модели разработайте инновационную идею для обеспечения безопасной посадки лайнера.

5. По окончании опытно-конструкторских испытаний разработайте патент на ваше изобретение и подготовьте презентацию.

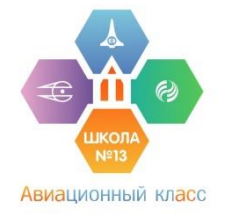

*Распределение ролей в группе*

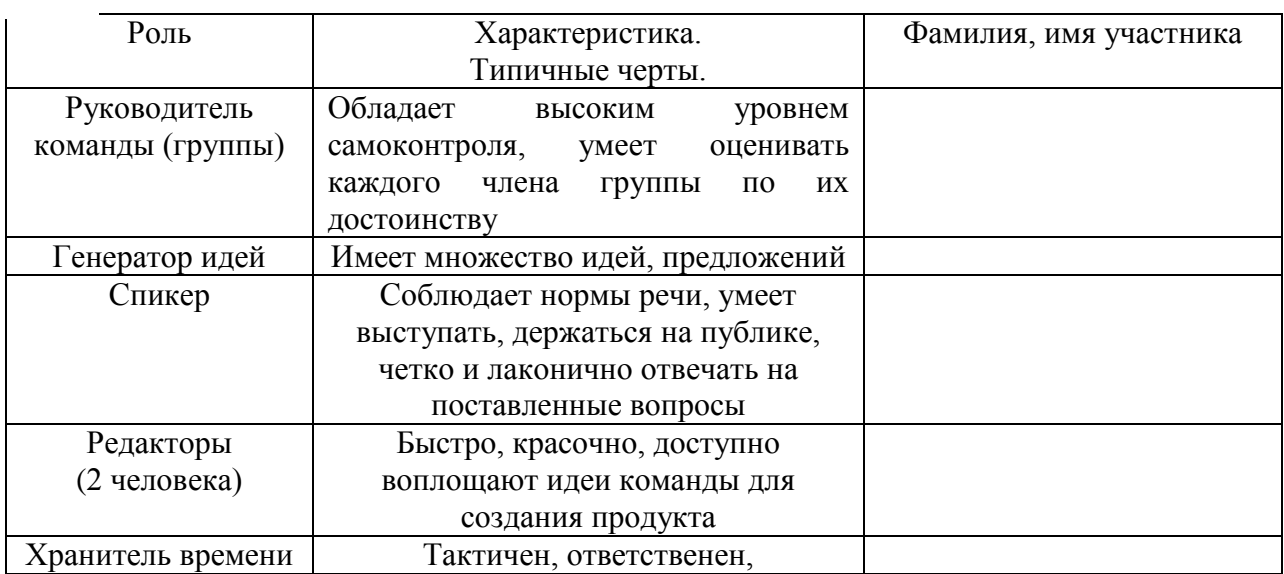

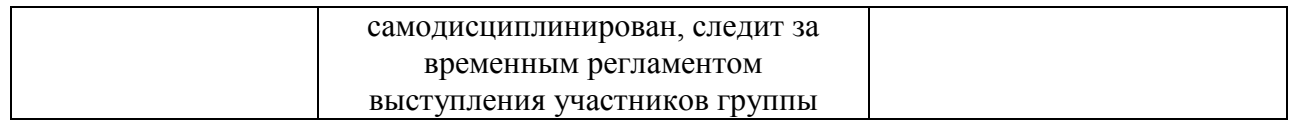

#### *Примерная таблица результатов*

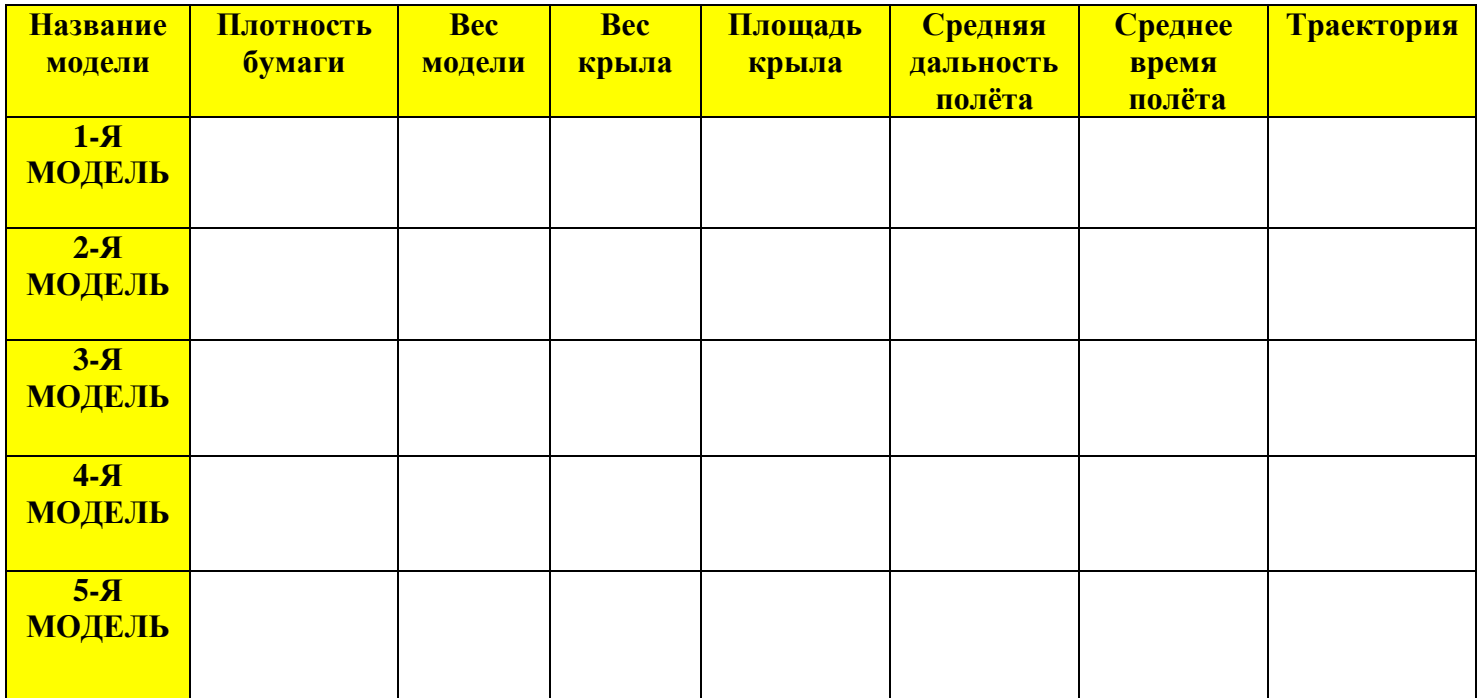

### **Инструкция 2**

### **Правила работы в группе**

**Правило «здесь и теперь».** Главное в группе то, что происходит «здесь и теперь». Не нужно выносить свои эмоции за рамки происходящего, припоминать старые обиды, например.

**Правило открытости.** Это отнюдь не означает, что каждый обязан выкладывать свои тайны. Важно только одно: если участник чувствует, думает, переживает что-то, то ему надо сказать об этом, выразить свои чувства так, чтобы они стали помощью в групповой работе.

**Правило искренности.** Говорить надо именно о том чувстве по отношению кдругом человеку, которое есть, а не о том, которое его бы не обидело, поддерживало, успокоило, доставило ему удовольствие. Но нужно выбирать максимально вежливую форму.

**Правило Я – высказываний.** Всегда говорите от своего имени и приблизительно в такой форме: «Я чувствую…», «Мне кажется…», «Я думаю…».

Правило запрета на ярлыки и диагнозы. В обычной жизни люди часто вслух оценивают других людей. Это нормально. Но в группе такие ярлыки и оценки могут привести к нежелательным последствиям.

Правило личной ответственности. Оно заключается в том, что члены группы договариваются считать друг друга и относиться друг к другу как свободным и самостоятельным личностям. Результат работы в группе - это личный результат каждого ее члена, чем больше ты «вложил» от себя в работу группы, тем большую пользу ты получишь сам.

#### Патентование продукта

Патент (от лат. patens — открытый, ясный, очевидный) — охранный документ, удостоверяющий исключительное право, авторство и приоритет изобретения полезной модели либо промышленного образца.

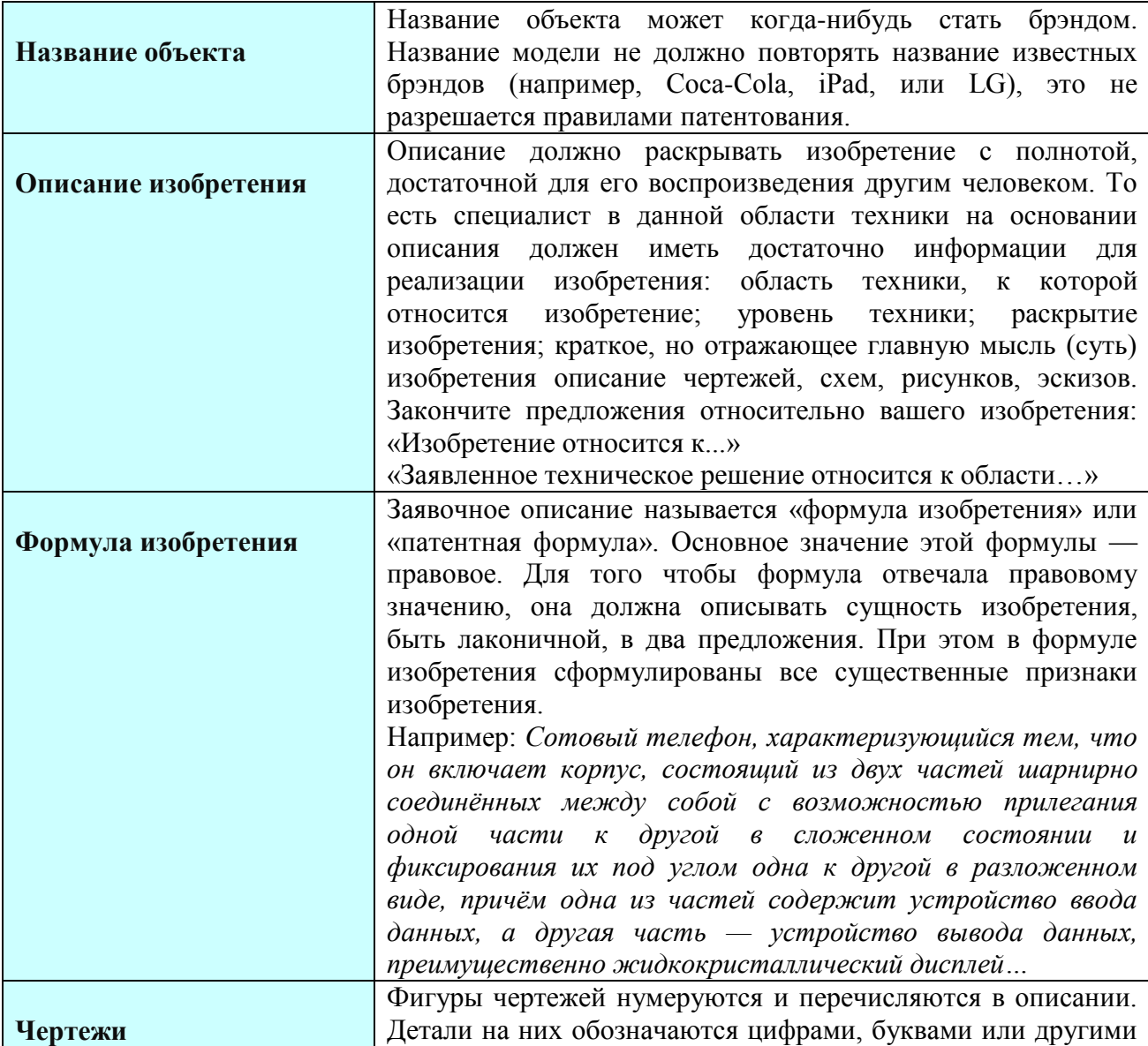

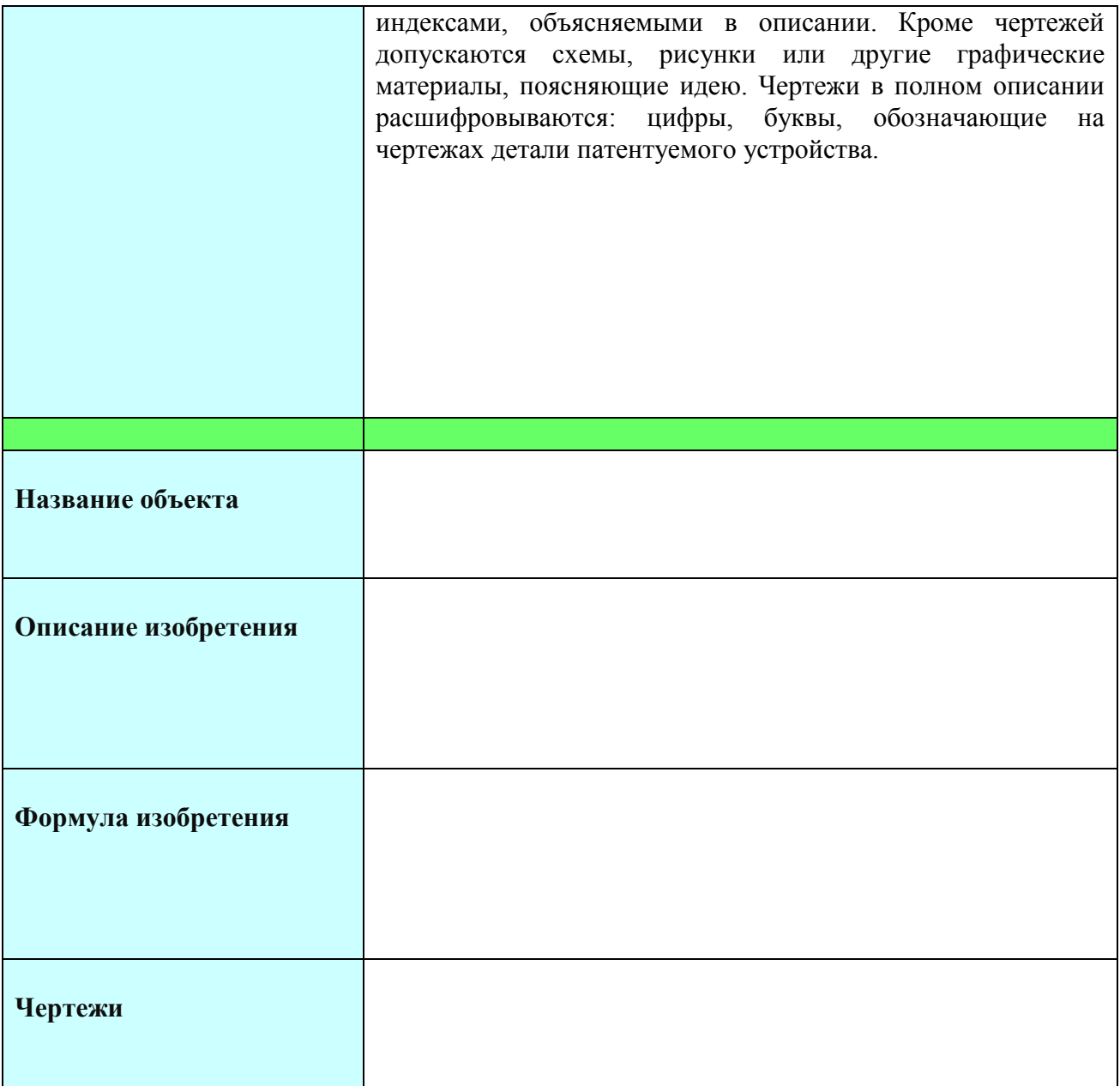

#### **Уважаемые коллеги!**

Приглашаем Вас принять участие в *Форуме для старшеклассников и работающей молодежитрех градообразующих предприятий г. Сарапула «Инновационные технологии в авиационной отрасли»,* который состоится *22ноября 2018 года в 14ч.00мин на базе МБОУ СОШ №13 г.Сарапула*.

Для участия в форуме рекомендуем учащимся посмотреть, почитать, изучить следующие материалы:

1. книга Василия Ершова о жизни настоящих современных летчиков «Аэропорт 2008», 2008г.

2. художественный фильм «Ветер крепчает», ХаяоМиадзаки.- Япония, 2013г.

3. художественный фильм «Чудо на Гудзоне», Клинт Иствуд, США -2016г.

4. художественный фильм «Случай в квадрате 36-80», Михаил Туманишвили – Россия,1982г.

5. художественный фильм «Экипаж», Александр Митта, Россия- 1979г.или 2016г.

6. публичный веб-сервис, позволяющий в реальном времени наблюдать за положением самолетов, находящихся в воздухе. Ссылка: [https://flightradars24.ru](https://flightradars24.ru/)

Что понадобится:

- 1. «Дальномер» на смартфоне, например, SmartDistance (рекомендуется загрузить через PlayMarket);
- 2. Умение считать площадь различных фигур, рассчитывать вес по плотности и площади.

*Организатор мероприятия:* МБОУ СОШ №13 города Сарапула, улица Молодежная д.5.

Форум позволит учащимся самостоятельно сконструировать модель, зарегистрировать показатели модели. Проанализировать технические характеристики разработанной модели. Ребята вникнут в суть процесса патентования. Раскроют инновационные технологии в авиационной отрасли.

По результатам форума предусмотрены сертификаты участников и дипломы.

### **Для кураторов проекта пройдут педагогические мероприятия**:

- 1. Семинар «Организация наставничества: опыт, проблемы, вызовы нового времени»
- 2. Семинар «Организация профессиональной ориентации и профессионального самоопределения обучающихся». Консультация по сопровождению профессионального самоопределения обучающихся.
- 3. Совещание по обсуждению, консультированию и корректировке деятельности в рамках реализации проекта.

Для участия в форуме приглашаем *не более 3 учащихся от ОО и 1-2 кураторов.*  Просим Вас, во избежание технических накладок, подать заявки заблаговременно *до 20ноября 2018года*.

При проведении форума предусмотрен **горячий обед**, стоимость которого составляет **100 рублей**.

По вопросам регистрации обращайтесь к координатору проекта: Ф.И.О.

 $M$ об $\cdot$ 

Тел.:

e-mail:

*С уважением, МБОУ СОШ №13*

# *Образец заявки на участие в форуме*

# **Заявка на участие в форуме**

**\_\_\_\_\_\_\_\_\_\_\_\_\_\_\_\_\_\_\_\_\_\_\_\_\_\_\_\_\_\_\_\_\_\_\_\_\_\_\_\_\_\_\_\_\_\_\_\_\_\_\_\_\_\_\_\_\_\_\_\_\_\_\_\_\_\_\_\_\_\_\_\_\_\_\_\_\_ \_\_\_\_\_\_\_\_\_\_\_\_\_\_\_\_\_\_\_\_\_\_\_\_\_\_\_\_\_\_\_\_\_\_\_\_\_\_\_\_\_\_\_\_\_\_\_\_\_\_\_\_\_\_\_\_\_\_\_\_\_\_\_\_\_\_\_\_\_\_\_\_\_\_\_\_\_**

# **Наименование ОУ:\_\_\_\_\_\_\_\_\_\_\_\_\_\_\_\_\_\_\_\_\_\_\_\_\_\_\_\_\_\_\_\_\_\_\_\_\_\_\_\_\_\_\_\_\_\_\_\_\_\_\_\_\_\_\_\_\_\_\_\_\_\_\_\_**

**\_\_\_\_\_\_\_\_\_\_\_\_\_\_\_\_**

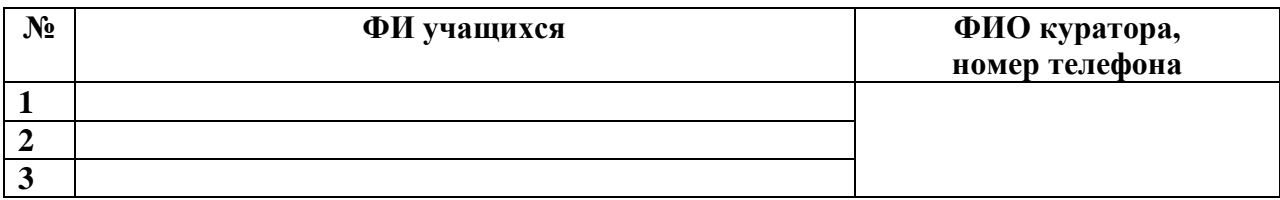

# **ОБРАЗОВАТЕЛЬНОЕ СОБЫТИЕ**

# **«Мастер-класс и мастер АС», «Профессиональный авиа-экспресс»**

## *Примерная планограмма события*

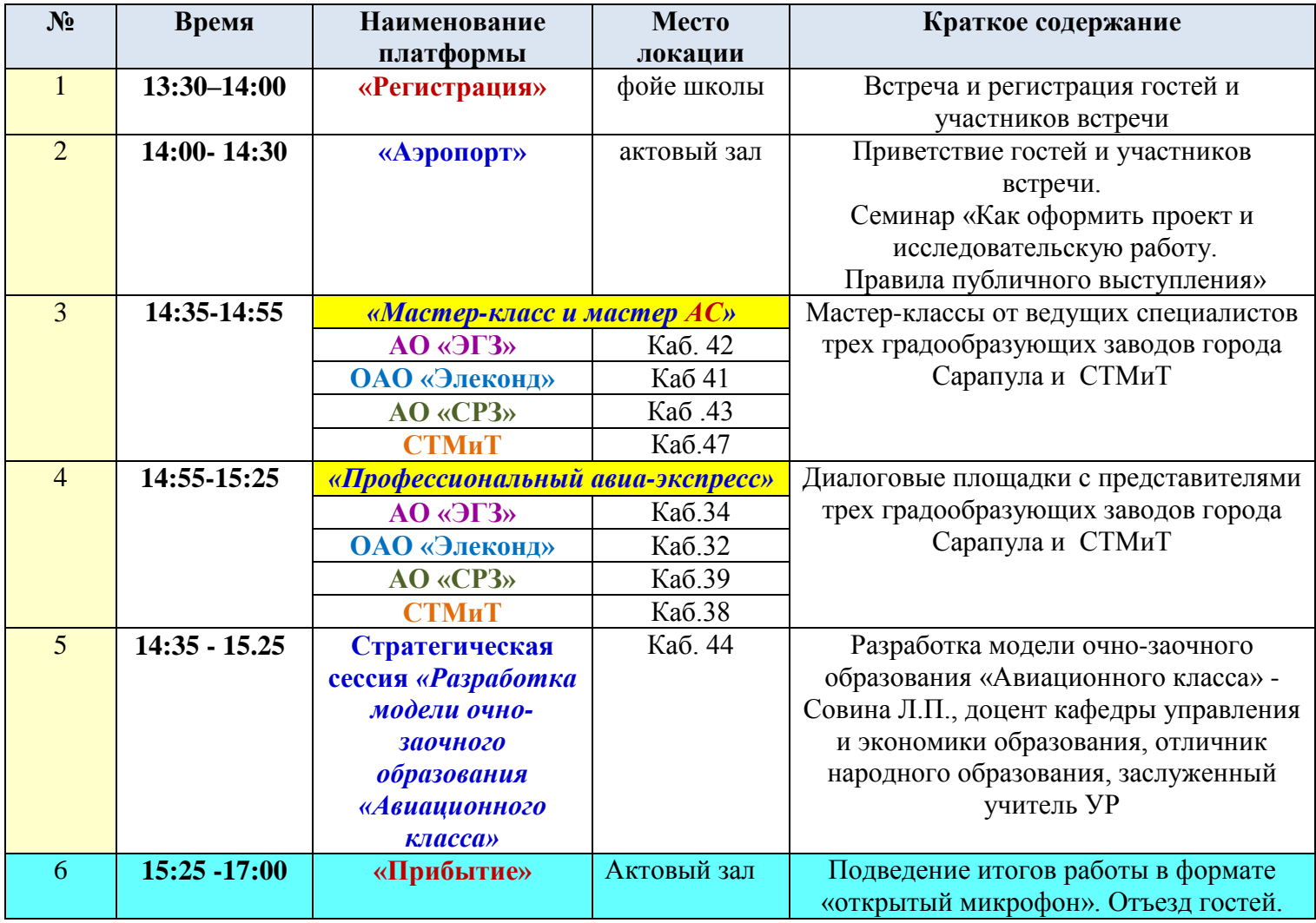

## **ОБРАЗОВАТЕЛЬНОЕ СОБЫТИЕ**

## «Имитационная игра по управлению проектной деятельностью «Я выбираю профессию будущего»»

### *Примерный сценарий*

**Вед.** Добрый…, добрый день, друзья! Мы рады приветствовать Вас на имитационной игре по управлению проектной деятельностью «Я выбираю профессию будущего»»

**Вед.** Уважаемые участники полёта! Сегодня, мы все станем участниками проекта «Я выбираю профессию будущего»для того, чтобы

-организовать работу по формированию УУД в урочной и внеурочной деятельности;

-организовать процесс осознанного выбора профессии учащимися;

-получить инструменты для организации проектной деятельности учащихся и материалы по формирующему и итоговому оцениванию;

-подготовиться к городскому фестивалю профессиональных идей учащихся

и отработать на практике этапы организации и управления проектной деятельностью учащихся не только по профессиям, но и в предметнойи внеурочной деятельности.

Все мы знаем, что такое проектная деятельность, и понимаем, что

Проект – это уникальный инновационный продукт.

Проект – это всегда ограниченное по времени мероприятие.

Проект – это всегда деятельность, ориентированная на результат.

Проект – это командное взаимодействие.

Мы знакомы с этапами проектной деятельности

но у многих возникают вопросы практического характера:

**- основополагающий вопрос:**

Нужно ли преподавателю управлять ПД?

**- проблемные вопросы:**

«Как правильно организовать проектную деятельность учащихся?» и

«Как управлять проектной деятельностью учащихся для достижения максимального результата?»

На которые сегодня, мы можем четко ответить: Да, управлять необходимо.

**Ведь, под управлением** подразумевается деятельность, направленная на реализацию проекта с максимально возможной эффективностью при заданных ограничениях по времени, ресурсам, а также качеству конечного результата проекта.

**Вед.** Сегодня, в процессе полёта мы попытаемся пройти основные шаги организации и управления проектной деятельностью учащихся на примере разработки проекта «Я выбираю будущую профессию». Для этого все команды **на 2 часа** превратятся в учеников 7-11 классов обычной школы, которые стоят перед проблемой профессионального выбора. Задача учителей состоит в том, чтобы помочь учащимся познакомиться с многообразием профессий, которые будут востребованы на рынке через 5-10 лет и помочь учащимся в выборе собственной траектории через разработку проекта.

Есть некоторые особенности:

- 1. Учебный проект обязательно имеет описательную часть (многие называют это пояснительной запиской), которая содержит введение, основные разделы, заключение и т.д и продукты в виде презентации, статьи, видеоролика, макета и т.д. Сегодня, в условиях краткосрочного проекта мы не будем составлять описательную часть, мы будем разрабатывать **только продукт**, который каждая команда представит на защите в конце игры, но наполненным практически тем же содержанием.
- 2. Перед введением в проект, учитель знакомит учащихся с понятием проект, этапами проектной деятельности, критериями оценки через стартовую презентацию, организует мотивационное и проблемное поле. На это выделяется 45 минут. Пример стартовой презентации вы найдете в папке с материалами Игры
- 3. У Вас на столах есть папки с материалами, в которых можно совершенно спокойно делать записи, это ваш рабочий материал, который Вы унесете с собой. Бланки соответствующего цвета, которые будут крепиться на презентационную стену, а также остальные материалы: ножницы, клей, журналы, фломастеры и т.д.
- 4. В каждой команде есть модератор, к которому можно обратиться за помощью, если чего-то не хватило, за консультацией месторасположения нашего самолёта и т.д.

Жёлтый - Ф.И.О.

Зелёный -Ф.И.О.

Синий - Ф.И.О.

Наши модераторы будут по мере разработки проекта заполнять таблицу продвижения.

5. В зале есть эксперты, которые оценивают работу учащихся в микрогруппах, давайте с ними познакомимся! Ф.И.О.

### *Голос:*

*Внимание, внимание!!!! Всем пассажирам и команде готовность №1!* 

**Вед.** Итак, уважаемые участники!Сегодня на борту самолёта, который вот- вот взлетит в продуктивное образовательное пространство нам предстоит нелёгкий выбор будущей профессии, в учащихся, которые мечтают о красивом будущем, и при этом может быть и не представляют потребности рынка на сегодняшний день. Но..., готовых к новым открытиям в конкурентном, высокотехнологичном мире. Просьба пристегнуть ремни, настроиться на позитив и продуктивное общение! Полетели!!!!

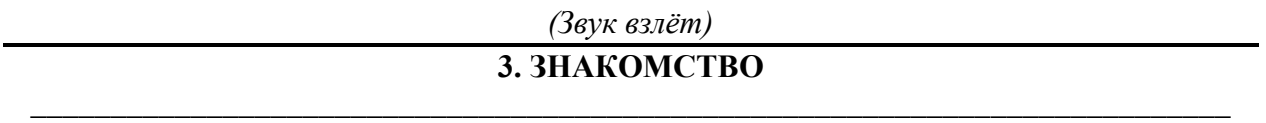

**Вед.** Итак, пока наш самолёт набирает высоту, мы предлагаем пассажирам познакомиться.

Ваша задача: представиться (имя, откуда), распределить роли, для чего на столах имеются листы соответствующего цвета и карточка имени. На карточке необходимо соответствующим цветом написать имя, роль. Через **5 минут**, спикеру каждой команды, которого Вы определите, необходимо кратко представить каждого участника иприкрепить лист «Роли» на презентационную стену. Поможет в этом инструкция №1 в ваших папках.

### ЗВУК ВРЕМЯ ВЫШЛО

#### Аплодисменты всем командам!

Уважаемые участники проекта! В процессе полёта будет оцениваться работа каждого и в целом команды! Поэтому просьба каждому включится в работу и показать все свои возможности. Кроме того, у нас на борту есть эксперты, которые будут работать с каждой команлой, заполнять экспертный лист и в конце полёта мы выслушаем их мнения. Форма листа приведена в папке в разделе материалы по формирующему оцениванию

Вед. Всем известно, что любая игра имеет свои правила, давайте, уважаемые пассажиры совместно определим те главные Правила, которые сегодня будем соблюдать во время полёта, мы попросим в течение 1 минуты обсудить их в своих группах, после чего озвучить главные из них.

### БЫСТРО ПРОГОВАРИВАЕМ ВСЕ ПРАВИЛА И ОСТАВЛЯЕМ НА ДОСКЕ В ТЕЧЕНИЕ **ВСЕЙ ИГРЫ**

## ( не разговаривать по телефону, убрать критику, слушать и слышать друг друга, уважать чужое мнение, и т.д

### 4. ЛЕРЕВО ПРЕЛСКАЗАНИЙ

Вед. Уважаемые разработчики проекта, вам необходимозаполнить лист «Дерево предсказаний», Инструкция №2, это позволит вам увидеть будущий проект, спрогнозировать и оценить свои достижения в нем. Правила работы с данным приемом таковы: «ствол дерева» - тема, у нас - умею; «ветви» - предположения, у нас - хочу научиться; «листья» – обоснование этих предположений, для нашего проекта – научился (это вы заполните в конце работы), а вот земля – это страхи. В чем не уверены.

Через 5 минут, спикеру каждой команды необходимо озвучить ваши ожидания от проекта.

### ЛИСТ ДЕРЕВО на стену

### 6. ПРОБЛЕМАТИКА

Вед. Ребята, работа над проектом поможет не только приобрести новые знания, но и применить их на практике. Известно, чтобольшинство современных лидеров в политике, бизнесе, искусстве, спорте - люди, обладающие проектным типом мышления. А вы определились с будущей профессией? Кем видите себя в будущем? Ответьте на 3 вопроса, предварительно обсудив их в группе и ответив с помошью интернет (облачная технология). В папке находится инструкция №3 по выполнению задания

- 1. Какие вопросы вас сегодня особенно волнуют?
- 2. Чего вы ждет от будущего?
- 3. Какими видите себя через 10-15 лет?
- $\overline{4}$ .

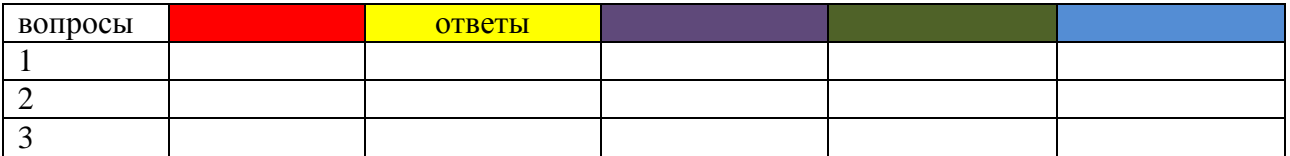

#### **ПРОГОВОРИЛИ**

-Многие ответы совпали именно в вопросах самоопределения учеников... Как помочь детям? Что может школа с ее ресурсами?Какие необходимо создать условия в школе для правильного ориентирования в профессии, для успешного определения своей будущей профессии?

### Фильм (1/2), «Формула ,хочу-могу-нало»

Итак, будущие профессионалы, пока наш самолёт набирает высоту. предлагаем определить области профессий, которые в будущем не потеряют своей значимости, будут необходимы. Также нужно объяснить, почему эта область будет востребована на рынке. Задача каждого заполнить карту ответа.

Карта ответа:

(название области)

Я выбираю область

потому что вижу себя

(название профессии)

Я предполагаю, что эта профессия будет востребована через 5-10 лет  $(aa/Her)$ .

Сейчас обсудите полученные результатыв командах, докажите друг другу актуальность вашего выбора и подготовьтесь к голосованию, назовите ту область, которую вы считаете востребованной (обсуждение)

### **ГОЛОСОВАНИЕ**

- Теперь определим области, которые выбрало большинство:

- 1. Авиания
- 2. Мелицина
- 3. Новые материалы и нанотехнологии
- 4. Робототехника и машиностроение
- 5. Финансовый сектор
- 6. Социальная сфера
- 7. Космонавтика

- В условиях с учащимися на данном этапе учитель объединяет их в команды, т.е идет переформирование  $\mathbf{M}$ готовится  $\Pi$ O выбранным профессиональным областям: подготавливает выход на предприятия, условия для погружения в профессию, распределяет роли. Сегодня не позволяют это сделать временные ограничения, поэтому просьба выйти по одному представителю от команды к презентационной стене и выбрать по цвету профессиональную область, над которой сегодня предстоит поработать

Вед. Итак, мы определились с профессиональной областью, и наша задача, как будущих специалистов разобраться в будущих профессиях через разработку проекта «Я выбираю профессию будущего»!

Вед. Как Вы думаете, с чего мы начнем? Конечно, с целей и задач! Напомним, ребята, что цель-это конечный результат, Цель это то, что конкретно и измеряемо, а задачи-это пути для достижения цели. Итак, каждой команде в течение 5 минут необходимо определить цель вашего проекта и поставить задачи. Все оформляем в карте, которую также необходимо будет озвучить и прикрепить к стене. Для помощи, в папке имеются полсказки!!!!

### Карта целей и задач проекта

(рекомендуемая)

### Цель проекта:

### Не забывайте, что цель должна быть конкретной и измеримой

Цель: Осуществить выбор профессии, которая будет востребована через 5-10 лет в  $O\overline{O}$ ласти $\ldots$ 

Задачи проекта (шаги для достижения цели):

- 1. Определить востребованную в обществе будущую профессию
- 2. Узнать возможные пути получения профессии
- 3. Выявить возможные места работы
- 4. Выяснить, какими умениями и навыками должен обладать .........................

 $3$ вук

Голос: Уважаемые пассажиры, говорит командир корабля, наш самолёт набрал высоту 8 тыс.метров. Мы находимся в зоне турбулентности, просьба сохранять командность, активность и рабочую атмосферу!

Вед. Турбулентность- это колебания самолета, вызванные вихревыми потоками ветра, нисходящим и исходящим. Выходом из этой зоны является структура будущего проекта «Я выбираю будущую профессию». Каждой команде необходимо исходя из целей и задач «увидеть» будущий проект и составить его структуру в виде интеллект-карты на формате А4 и через 5 минут представить результаты участникам проекта через документ-камеру.

# ПАМЯТКА ПО СОСТАВЛЕНИЮ ИНТЕЛЛЕКТ-КАРТ ДОКУМЕНТ КАМЕРА

Итак, очень хорошо! Еще раз аплодисменты всем участникам проекта! В ходе нашей работы по мере выполнения проекта модераторы будут заполнять Таблицу продвижения проекта, которую вы видите на презентационной стене.

# 9. ПЛАН РЕАЛИЗАЦИИ ПРОЕКТА

Вед. У нас есть структура проекта. И, как по вашему мнению КАКОЙ НАШ СЛЕДУЮЩИЙ ШАГ?

## **Ответ:** Нужен план реализации проекта

Действительно, чтобы перейти к действиям необходимо составить план разработки и реализации проекта. При разработке плана мы просим обратить внимание на имеющиеся ресурсы:

Во первых это наш социум, который окружает нашу школу

-Центр занятости населения

-Сбербанк

-ОАО «СЭГЗ»

-КБ электроизделий 21 века

-оздоровительный комплекс Озон

Можно организовать выход на данные предприятия, но в связи со значительными затратами времени, которое очень неудобны для Вас отказались от этой идеи. При работе с детьми, их профессионального самоопределения это очень важный этап.

Также у нас имеется

-интернет, ноутбуки, и все остальное, что находится на борту нашего самолёта.

И, мы попросим обратить внимание на Атлас новых профессий.

Что это такое?

# **ЗНАКОМСТВО С АТЛАСОМ НОВЫХ ПРОФЕССИЙ+ФИЛЬМ**

Школа социальных инициатив «Сколково» провели серьезные исследования профессий и разработали уникальный ресурс Атлас новых профессий.«Атлас» –это альманах перспективных отраслей и профессий на ближайшие 15–20 лет. «Атлас» – это поле возможностей, в котором вы сможете построить собственную траекторию движения в интересное будущее. Мы предлагаем просмотреть видеоматериал в котором вы с этим ресурсом познакомитесь и будете сегодня использовать как основной источник информации.

### **ФИЛЬМ АТЛАС**

## **Далее учащимся дается задание по составлению плана подготовки проекта Задание:**

- 1. Обсудите в командах шаги по разработке проекта и заполните план его подготовки и реализации на цветном листе
- 2. Продумайте, кто за какой этап/раздел отвечает, распределите функции, впишите имена на стикеры и прикрепите к структуре проекта.

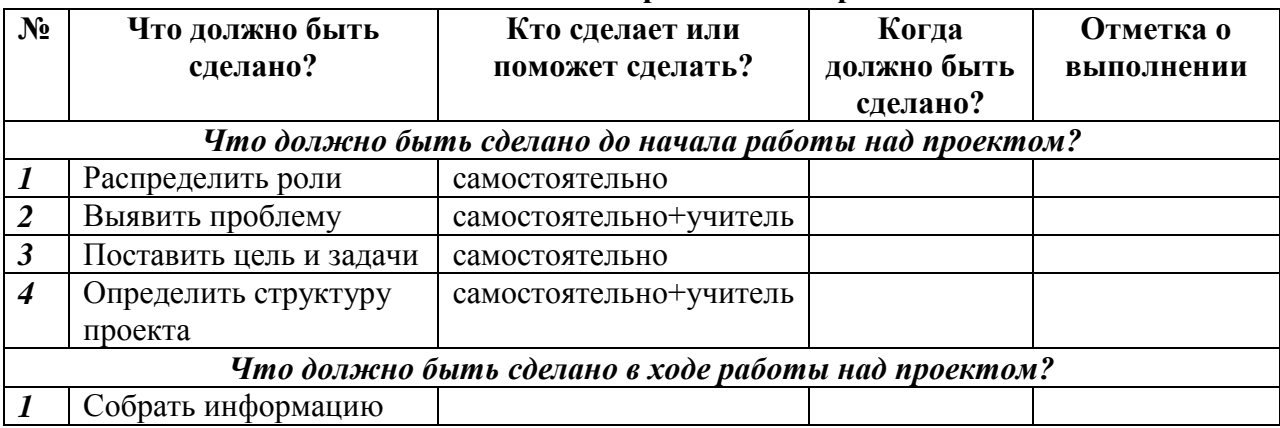

### **План подготовки и реализации проекта**

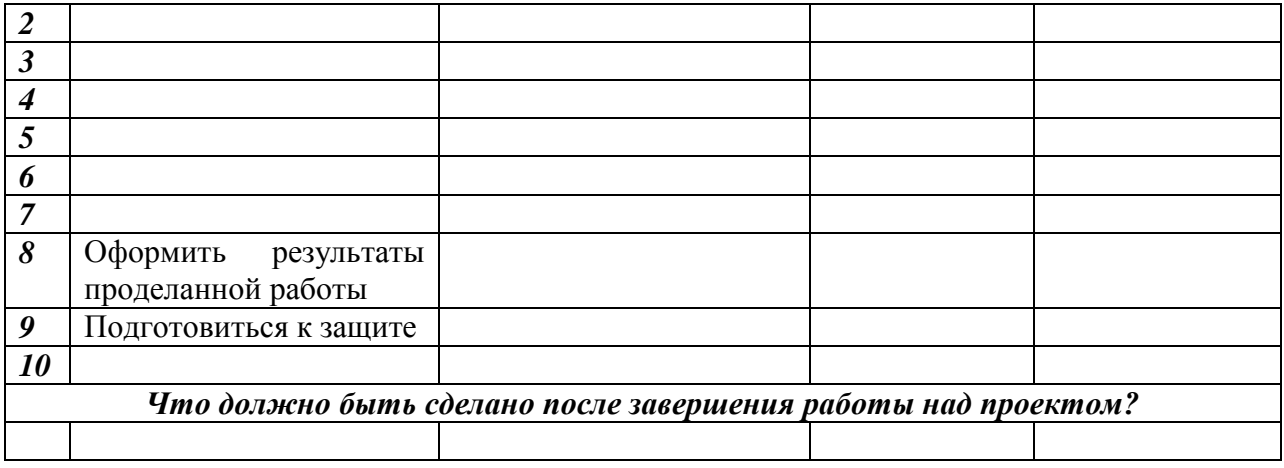

## 7. ЗНАКОМИМ С РЕЗУЛЬТАТАМИ ДЕЯТЕЛЬНОСТИ И КРИТЕРИЯМИ **ОШЕНИВАНИЯ**

**Вед.** Итак, уважаемые участники проекта «Я выбираю будущую профессию», наш самолёт благополучно движется по заданному курсу и, сейчас давайте познакомимся с конечными результатами нашей деятельности.

Сеголня результатом, продуктом нашей деятельности станет визуализированный материал в виде коллажей, постеров, плакатов, выполненные на ватмане в котором необходимо представить содержание выбранной профессии согласно той структуре, которую вы определили.

Для учащихся данная деятельность может организовываться в течение нескольких занятий, и в этом случае продуктами деятельности является четко оформленный проект + также визуализированный материал: брошюра, буклет или альманах, может быть статья, видео, все что угодно и конечно презентация для защиты собственного проекта. Обязательным условием при этом является ознакомление учащихся с таблицей продвижения проекта, формирующем и итоговым оцениванием.

Мы сегодня в условиях краткосрочного проекта, поэтому остановимся только на визуализированном материале, т.е оформленного на формате А4 проекта со всеми разделами у нас не будет, а будет продукт на ватмане, в котором вся структура и раскроется.

Итак, вернемся в игру. В разделе Материалы по итоговому оцениванию вы найдете критерии оценивания конечного продукта. Познакомьтесь с ними Уважаемые ребята, чтобы порадовать и других учащихся, из других классов, дать им возможность определиться, давайте создадим такие продукты, чтобы ими было удобно пользоваться в лальнейшей леятельности.

(проговариваем)

### 8. ПОИСК ИНФОРМАЦИИ+ СОЗДАНИЕ ПРОДУКТА

Вед. Уважаемые разработчики проекта! Сейчас мы подошли к этапу создания и оформления продуктов деятельности. В течение 30 минут необходимо воспользоваться информацией из атласа новых профессий и интернета, распределить функции и оформить проект, заключив его в визуальную форму, а также подготовиться к презентации продукта. Для этого у вас есть ватманы, стикеры, журналы, **рекомендуемый шаблон продукта**. Успешной работы!

### *ВАТМАНЫ НА СТЕНЕ(над мониторами по цвету)* **ПЕРЕД ПРЕЗЕНТАЦИЕЙ**

**Вед.** Уважаемые разработчики проекта! Во время презентации, я попрошу внимательно слушать спикеров и заполнить лист мнений.

## **ПРЕЗЕНТАЦИЯ 1 МНЕНИЯ ПРЕЗЕНТАЦИЯ +мнения**

\_\_\_\_\_\_\_\_\_\_\_\_\_\_\_\_\_\_\_\_\_\_\_\_\_\_\_\_\_\_\_\_\_\_\_\_\_\_\_\_\_\_\_\_\_\_\_\_\_\_\_\_\_\_\_\_\_\_\_\_\_\_\_\_\_\_\_\_\_\_\_\_\_\_

**Вед.** Сейчас мы попросим каждого участника отметить стикером своего цвета наиболее понравившийся проект и прикрепить его к ватману.

**Вед.** Сегодня, уважаемые учащиеся, будущие профессионалы, мы проделали большую работу и окунулись в мир современных профессий. Давайте посмотрим, что таблицы продвижения проектов практически полностью заполнены нашими модераторами.

Остался этап оценивания, как формирующего, так и итогового. Это целый обучающий семинар, поэтому сегодня мы показали только часть системы оценивания проектной деятельности, но думаем имя материалы, которые собраны в вашей папке, вы без проблем сможете организовать процесс само и взаимооценивания, а также разработать самостоятельно инструментарии которые помогут организовать этот процесс с учащимися.

### БЛАНКИ

И, сейчас пока наш самолёт снижает высоту, мы предоставим слово экспертам.

### **ЭКСПЕРТЫ**

#### *Пилот:*

*Уважаемые пассажиры, просьба занять свои места и пристегнуть ремни, самолёт идет на посадку.*

**Вед.** Итак, ребята, мы практически завершили полёт! И, снова хотелось бы вернуться к нашему дереву предсказаний и выслушать ваши мнения.

\_\_\_\_\_\_\_\_\_\_\_\_\_\_\_\_\_\_\_\_\_\_\_\_\_\_\_\_\_\_\_\_\_\_\_\_\_\_\_\_\_\_\_\_\_\_\_\_\_\_\_\_\_\_\_\_\_\_\_\_\_\_\_\_\_\_\_\_\_\_\_\_\_\_

### **13. РЕФЛЕКСИЯ (ДЕРЕВО) \_\_\_\_\_\_\_\_\_\_\_\_\_\_\_\_\_\_\_\_\_\_\_\_\_\_\_\_\_\_\_\_\_\_\_\_\_\_\_\_\_\_\_\_\_\_\_\_\_\_\_\_\_\_\_\_\_\_\_\_\_\_\_\_\_\_\_\_\_\_\_\_\_\_\_**

### *Пилот:*

*Звук тормозов. Уважаемые пассажиры мы прибыли в аэропорт «Профессиоград!***Продолжительность полета** \_\_\_\_\_

*Температура за бортом оптимальная. Спасибо, что выбрали нашу кампанию!*

**Вед. И**так, уважаемые коллеги сегодня мы убедились в том, что управлять проектами достаточно просто, ……..ОКОНЧАНИЕ

И, конечно нам очень важно ваше мнение о полёте….

Вед. Уважаемые друзья! Мы хотим поблагодарить всех участников за такую плодотворную работу и сказать, что двери нашей школы всегда открыты для вас и ваших учеников, мы готовы к сотрудничеству и поддержке. Исследуйте, мечтайте, открывайте, До новых встреч!!!!!

ПЕСЕНКА САМОЛЁТИК

### **СПИСОК ЛИТЕРАТУРЫ**

1.Азбель А.А., Илюшин Л.С. Тетрадь кейсовых практик: опыт самостоятельных исследованийв 8-9 классе. Часть 2. – СПб.:Школьная лига, 2014.- 48с.

2.Событийность в образовательной и педагогической деятельности.Под редакцией Н.Б.Крыловой и М.Ю.Жилиной.Научный редактор серии Н.Б.Крылова. Выпуск 1 (43), 2010.

#### Репензия

на сборник методических материалов по организации образовательных событий инженерной направленности в рамках проекта «Платформа «Авиационный класс» авторского коллектива МБОУ «СОШ №13» города Сарапула Макшаковой О.Р. - заместителя директора по УВР; Шагаловой Г.В. - заместителя директора по УВР; Третьяковой Ю.А. - заместителя директора

#### по УВР; Шакировой Л.Д. - директора.

Актуальность данного сборника в том, что в ходе подготовки и участия в образовательных событиях у обучающихся происходит осознание и апробация своих профессиональных планов, выбор учреждения, уровня, программы профессионального образования, выбор профильных предметов и других образовательных ресурсов для осуществления своей индивидуальной образовательной траектории.

сборнике представлены результаты продолжительной работы B авторов по сбору информации, технологий и приемов организации профильного образования. Основу содержания составляют практикоориентированные материалы, направленные на оказание методической помоши педагогическим работникам, участникам региональной сети инженерно - математической направленности для отработки новых форм и содержания очно-заочного обучения на базе открытой образовательной платформы «Авиационный класс». Разработки 4 образовательных событий: «Авиастарт», форум для старшеклассников и работающей молодежи трех градообразующих предприятий г. Сарапула «Инновационные технологии в авиационной отрасли», мастер-класс и мастер АС «Профессиональный авиа-экспресс», имитационная игра по управлению проектной деятельностью «Я выбираю профессию будущего», способствуют формированию у обучающихся современного стиля мышления и поведения, способности самореализовываться в новых общественных условиях.

Представленный материал даёт возможность убедиться в том, что данный сборник позволяет педагогам организовать работу ПО профессиональной ориентации обучающихся, результатом которой является самоопределение и формирование представлений о своих возможнностях и способностях при выборе профессии.

Метолист МАУ «Городской информационнометодический центр»

Shuifs

Н.В. Вершинина